# **Projet Vidéos pédagogiques de mécanique cycle à destination du site de l'heureux-cyclage.org**

## **Cahier des charges**

*Auteur : Un Ptit vélo dans la tête, V1 : Yannick Arama, salarié Licence libre*

*Note méthodologique : Trois vidéos test ont été réalisées et montées afin de d'établir ce cahier des charges par les bénévoles et salariés du Ptit vélo dans la tête. Une étude comparative des videos existantes a également guidé ce travail. Des réunions avec les acteurs des ateliers ont précisé la philosophie et les éléments s à faire ressortir. Les videos du Ptit velo dans la tête sont filmées avec une camera HD canon HV40, une acquisition via le logiciel libre kino et un montage séquentiel via le logiciel libre cinelerra.* 

*Ce projet reçoit le soutien financier de la Région Rhone Alpes et de l'Union Européenne. Les logos de ces institutions sont présentés sur la plateforme web.* 

### **Table des matières**

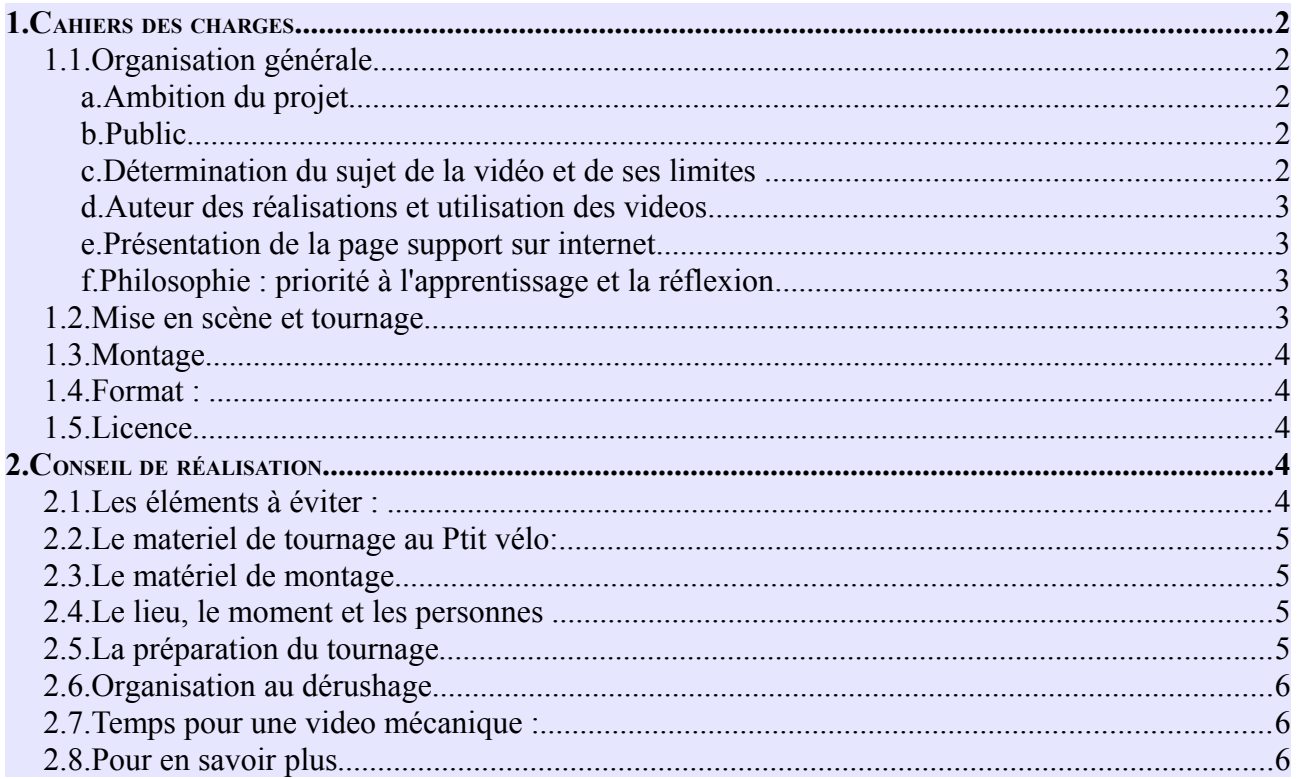

# **1. Cahiers des charges**

### *1.1. Organisation générale*

#### a. Ambition du projet

Le projet pourra présenter à terme :

- Des vidéos diagnostic permettant de faire un diagnostic de son vélo et renvoyant vers des videos de réparation/action. Elles pourront peut être trouver leur présentation à travers l'image d'un vélo avec des parties cliquables (roues, transmission, direction, etc.)
- Des videos réparation/action permettant d'effectuer les actions après diagnostic

#### b. Public

Les videos, disponibles sur le site internet de l'Heureux cyclage, toucheront :

- Les adhérents qui souhaitent en savoir plus sur la mécanique cycle ou préparer leur venue dans les ateliers vélos
- Les bénévoles actifs qui ont certaines lacunes en mécanique cycle. Ces videos pourront être un support pour convaincre certaines personnes de prendre en charge des permanences d'accueil mécanique, voire de renforcer leur technique ou leurs savoirs. Certains bénévoles d'association de promotion du cycle verront peut être là un support pour passer le pas et ouvrir un atelier mécanique en parallèle de leurs activités de lobbying local.
- Les personnes qui n'ont pas la possibilité d'aller dans un atelier vélo ou n'en connaissent pas l'existence. Ces videos constitueront une invitation à s'y rendre mais aussi un paliatif à une absence d'atelier en proximité géographique. Nous pensons ici aux villes sans ateliers, au milieu rural, etc.

#### c. Détermination du sujet de la vidéo et de ses limites

 Chaque étape/action permettant d'en réaliser plusieurs autres devra être singularisée par une video et non incluse dans une « video large ». Donnons un exemple pour clarifier cela. Pour réparer une crevaison il faut :

#### **1. Enlever et remettre sa roue**

- 2. Enlever et remettre le pneu et la chambre à air
- 3. Diagnostiquer le problème sur la chambre à air et la réparer

Mais enlever sa roue permet également de dévoiler la roue, changer un rayon, travailler sur un axe de roue, observer le cadre de son vélo. Ainsi les actions pour enlever sa roue devront être décrite dans une seule vidéo.

« Le spectateur » trouvera pour réaliser sa réparation un package de différentes vidéos, étape par étape. Ainsi réparer une crevaison,nécessitera de visionner les trois vidéos citées ci-dessus. Pour dévoiler une roue, il s'agira de visionner celles ci - dessous :

- 1. Enlever et remettre sa roue
- 2. Enlever et remettre le pneu et la chambre à air
- 3. Dévoiler sa roue

#### d. Auteur des réalisations et utilisation des videos

Le projet est porté dans un premier temps par L'association Un Ptit vélo dans la tête pour la fédération francophone des ateliers vélo, l'Heureux cyclage. Néanmoins, chaque association pourra participer à l'ensemble du projet en réalisant elle même des videos. Un DVD pourra être édité une fois le projet abouti. Avant cette finalisation, les videos seront présentes sur un wiki et visionnable sur internet.

#### e. Présentation de la page support sur internet

Support : Le site internet de l'Heureux-cyclage : [www.heureux-cyclage.org](http://www.heureux-cyclage.org/) via la plateforme <http://blip.tv/>ou autre

Elle devra présenter le titre de la vidéo, la vidéo elle même, le script indexé à la timeline ( faire avec le logiciel libre ADVENE) des commentaires sur la réalisation des actions et les éléments non dits dans la vidéo, des commentaires d'utilisateurs permettant d'enrichir la vidéo. Sous forme de wiki, la vidéo sera téléchargeable, modifiable puisque sous licence libre, et donc améliorable. Enfin elle présentera l'ensemble des « actions générales » reliées à la vidéo (ex. pour remettre et enlever sa roue. Lien vers : réparer une chambre à air, etc).

#### f. Philosophie : priorité à l'apprentissage et la réflexion

L'ensemble des videos de mécanique cycle trouvées sur internet présente une série d'actions à réaliser sans malheureusement jamais :

- Montrer les difficultés rencontrées dans la réalité
- faire comprendre le fonctionnement général du vélo
- Faire comprendre la logique globale de l'action
- Mettre la personne qui visionne en position d'acteur qui réfléchit, analyse, est capable de passer de la position de spectateur à acteur.

Les vidéos devront dépasser ces limites en :

- Proposant un principe général d'action (ex. pour enlever sa roue : on doit enlever toutes les contraintes qui empêche la roue de se désolidariser du cadre) qui permet la réflexion et l'analyse pour répondre à une difficulté éventuellement non présentée dans la vidéo
- Focalisant sur les principales difficultés (ex : Pour enlever le pneu : comment enlever un pneu dur, etc.) dans un moment spécial séparé du reste de la video de manière à ne pas laisser la personne seule face à la première difficulté.
- rythmant la video autour d'étapes de réalisation introduites par un jingle et un titre, afin de clarifier les actions et en faciliter la retenue.
- récapitulant toutes ces étapes en fin de réalisation.

#### *1.2. Mise en scène et tournage*

- Décor, environnement : l'intérieur d'un atelier vélo (pour faire comprendre et connaître l'environnement de réalisation, inciter à venir les visiter)
- Nombre d'acteurs : deux, un qui introduit le sujet et pose des questions sur les éventuelles difficultés (il joue un peu la personne derrière l'écran en train de visionner la vidéo et de se projeter dans la future réparation) et l'autre qui répare et explique le fonctionnement du vélo et la logique de ses actes de réparation.
- Temps : pas plus de 5 minutes.
- Trois prises minimum (ou trois plans en mutlicam ?): Un plan large, un plan moyen, des gros plans pour illustrer toutes les actions
- Utilisation de micros de qualité, micros cravate ou micro d'ensemble. Pas de bruit détournant l'attention.
- Un éclairage artificiel avec diffuseur et/ou reflecteur si nécessaire.
	- De manière optionnelle :
- Utilisation d'un rail de travelling pour symboliser le temps qui passe (de gauche à droite) pour les temps d'attente (séchage, etc.), et le passage d'une étape à une autre (idée de focalisation, d'un déplacement de l'esprit vers le nouvel objet à analyser).
- Présentation du matériel en début de video

## *1.3. Montage*

- Une introduction de 5 secondes maximum, basée toujours sur :
	- Les mêmes images (si création d'une introduction généraliste), ou
	- Les mêmes types d'images (si création d'introduction focalisant sur un lieu spécifique)
- Des transitions (1 sec.), titrée et chiffrée pour annoncer les étapes
- Une transition titrée (1. sec) pour annoncer le moment où on porte attention aux difficultés potentielles,
- Un générique de fin (3 sec.) avec les logos des bailleurs, des producteurs et les noms des personnes participantes,
- Des plans n'excédant jamais 10 secondes. Essayer d'avoir un rythme constant (8 sec. Pour chaque plan par exemple, alternance plan large, plan moyen, gros plans).
- Introduire certains gros plans par un flou
- Introduire les étapes par un travelling

### *1.4. Format :*

HD à la prise, SD pour support internet, 4:3

### *1.5. Licence*

Licence Libre, document téléchargeable, réutilisable en citant le nom des auteurs

# **2. Conseil de réalisation**

### *2.1. Les éléments à éviter :*

- Un son de mauvaise qualité (bruit de vent, bruits extérieurs, un doublage mal fait)
- Une voix un peu morne
- Une caméra trop fixe, un montage trop succinct

Des mains ou un cadrage devant l'objet à réparer ou utiliser.

## *2.2. Le materiel de tournage au Ptit vélo:*

- **Une camera**, avec prise casque et son, un minimum débrayable, HD. Notre engagement en faveur de l'informatique libre nous a orienté vers des camera mini DV dont les méthodes d'acquisition restent les plus sûres.
- **Un pied de camera**, nécessaire à la stabilité des prises de vues.
- Un ou deux **micro cravate**, avec découpleur de jack, afin de garantir un son de qualité
- Un **micro enregistreur** pour capter une ambiance
- Un **éclairage** fait maison (Un spot halogène 500W)
- Un **réflecteur** fait maison (une plaque d'aluminium)
- Des **filtres de couleurs**
- Des sacoches pour porter le tout
- Un **rail pour travelling**
- Une **plateforme pour rail de travelling**

### *2.3. Le matériel de montage*

- Un ordinateur de bureau 4 GO avec écran, souris, clavier classique acheté chez i-ventive
- Un logiciel d'acquisition, Kino
- Un logiciel de montage séquentiel, Cinelerra
- Un cable firewire ou HDMI pour relier la camera et l'ordinateur

## *2.4. Le lieu, le moment et les personnes*

- L'atelier, c'est beau tous ces outils et pièces
- Un moment où l'atelier est fermé si pas de micro cravate, avec un peu d'activité si micro cravate (mais ne jamais passer dans le champs entre la cam et les acteurs)
- Un moment où il y a peu de bruit de dehors
- Au moins trois personnes au départ, puis avec l'habitude deux (Celui qui filme fait la personne qui introduit la video)
- Toutes les personnes volontaires

### *2.5. La préparation du tournage*

- Annoncer le tournage aux utilisateurs potentiels de l'atelier
- Se documenter sur la réparation à filmer, récolter des avis divers sur les différentes techniques, assumer sa manière de faire pendant le tournage (nous ont fait comme ça). Répeter une fois sans les outils et les pièces, faire un essai filmé (il est souvent meilleur qu'on le pense)
- Préparer un document sous forme de grille permettant de valider tous les éléments qui ont été filmés (pour être sûr de ne rien oublié)
- Au Ptit vélo nous avons décidé de laisser le naturel prendre sa place, donc on fait des rushs grandes étapes par grandes étapes (1 à 2 minutes de tournage).

## *2.6. Organisation au dérushage*

- Classer les rushs par grandes étapes
- Etablir une norme pour nommer les rushs ex. nomvideo etape typedeplan version123, cela permettra de retrouver rapidement les bons fichiers
- Etablir un tableau avec les rushs et les grandes étapes et les noter au moment de l'acquisition pour déterminer quels rushs vous allez privilégier.

# *2.7. Temps pour une video mécanique :*

- Préparation : une heure
- Tournage : 2 heures et demi
- Deruchage : 1 heure
- Montage sequentiel : 2 heures
- Séquençage ADVENE : 10 minutes
- Mise en ligne : 20 minutes
- Total :  $7h\ 00$

En plus :

- Fabriquer une introduction (préparation, plus réalisation) : 3 jours
- Fabriquer des transitions : 3 jours
- Fabriquer un générique : 2 heures.

*2.8. Pour en savoir plus*